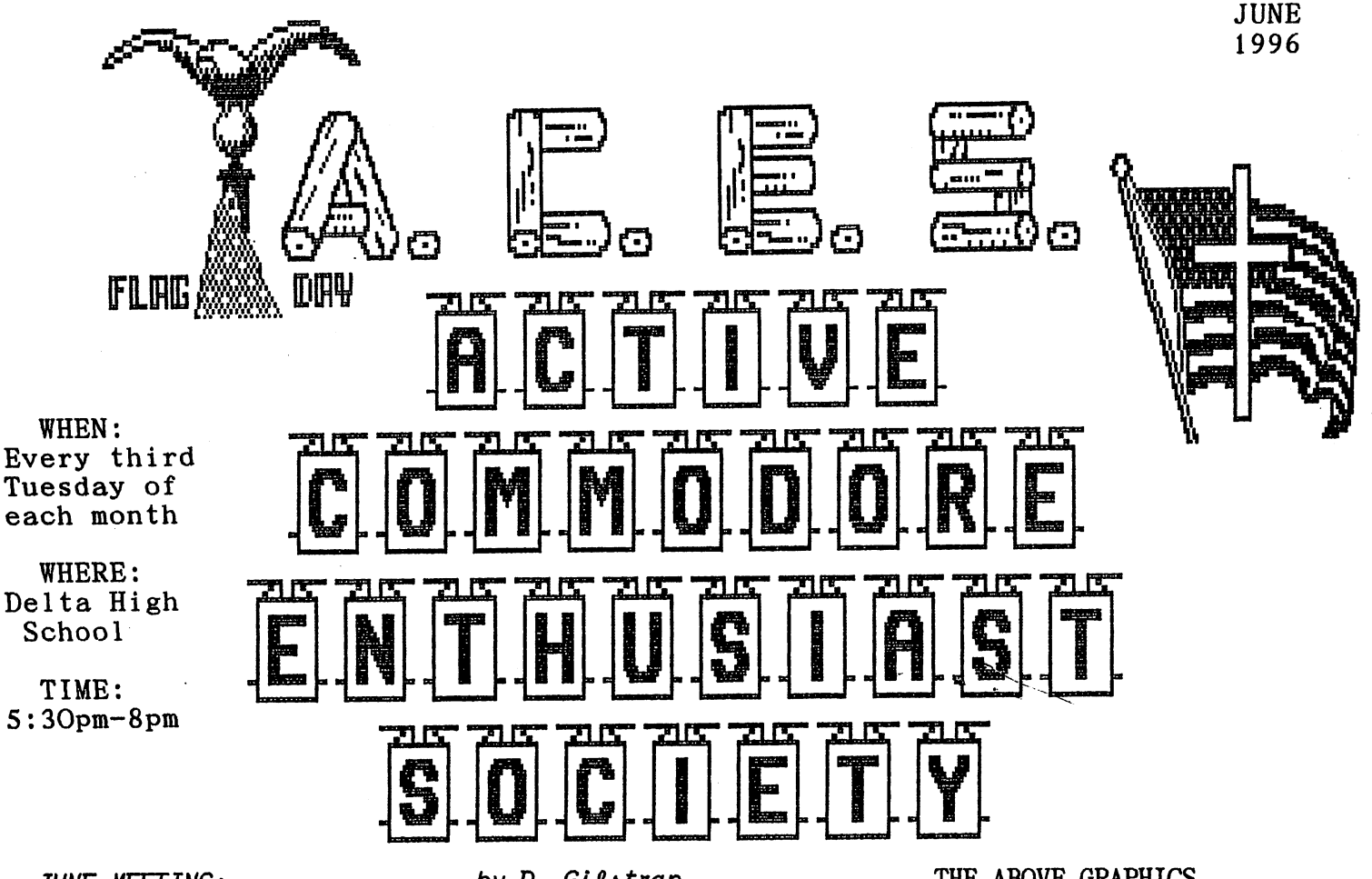

JUNE MEETING:

by D. Gilstrap

18th, was to be held at the Eaton Community Graphic Library, Holiday Edition. The Holiday Center. 9 people showed up to hear Roger Gulley Edition has over 100 designs you can use all tell how the city of Eaton, hired a new person year long. It comes with two disks. Disk 1 (for to take care of the reservations. Well, to make non-Commodore printers) is done in 3 block graa long story, short. We moved the meeting to phics and can easly be converted over to Print-Roger Gulley's house. It was only 4 blocks a- Master graphics. Disk 2 (for Commodore VIC-1525 way.

Meeting at Roger's house was a plus. With Roger and full panel graphics as Disk 1, but done in Gulley's permisson, we were able to plug a mod- 2 block graphics. em up.

Jebb Dayton did a excellent demonstration on Shop or The Print Shop Companion. people.

Jeff also took us , step by step on how to set Companion on hand. up the program to automatically dail a BBS.

The members found the Mental Heath BBS to be a good BBS for beginners, like us.

Jeff informs us that the BBS called W.A.N.G. will no longer be a 800 number after July 1,96.

Some of the members would like to connect to the Internet. I told the members ; Myself, I am waiting for the new book coming out, called: "THE INTERNET FOR THE COMMODORE USER".

It's 9 p.m., time to end the meeting. I thank Roger for the use of his house and for the two cups of coffee, I drank. for showing up at the meeting.

The next A.C.E.S. meeting will be July 16, 1996 at the Eaton Commuity Center, in Eaton, at 6 pm..

## THE ABOVE GRAPHICS

The meeting place for the month of June on the The above graphics was done with the Print Shop or MPS-801 printers) has the same fonts, borders

The Holiday Edition can be used with The Print

using Novaterm 9.4. By dailing some 800 #s, he There are instructions in the manual on how to showed how easy it was to leave E-mail to other modify Holiday Edition, if you do not have V2.0 or higher of The Print Shop or The Print Shop

Reviewed by Don Gilstrap

**MODEM HINT** ( SYNTAX ERROR, ORANGE CA. )

There is a quick solution to problems with your 1670 modem answering the phone because you left it plugged in Radio Shack has a Ring Controller , cat# 43-127. It comes with a 7' modular cord and plugs between the jack and the modem. When "OFF" you can use your modem to dial out, but it Also, thank you all never answers the phone. If you want your modem to answer just put the switch to "ON".<br>Priced at \$7.95, it may be worth a try.

"PRESS"

## (Central coast Commodore Users,Santa Maria.CA.)

This month I would like to talk about BOBSTERM Pro 128. This is a terrific terminal program. I am sure if you are interested in terminal prog rams you have seen some of the magazine reviews of this program. It is everything they say and more. It can of course do the obvious, which for Commodore is Punter and Xmodem protocols. It will also up-/down-load whole disks to another machine using BOBSTERM. The Xmodem protocol uses CRC type error checking, but can also use the older checksum if that's all the other ma chine is capable of. One of the really nice things about this program is that it can upload and download to and from CP/M disks.

If you are on a board and see a CP/M program you would like to download, BOBSTERM will down load to a CP/M disk. I did find that BOBSTERM was significantly slower than MEX128, but when you add in the time to stop your current C-128 operation, boot CP/M,load another terminal pro gram, go online and then download; it looked less significant.

The 60K byte buffer alone is a major reason for buying this program. You have full edit capabi lity of course. You can strip or add characters such as line feeds at will. You can load the buffer from either a CBM or CP/M disk, convert to or from PETASCII or ASCII, and resave to the other type of disk. Another fine feature is the macros you can set up with this program.I never sign on any system manually now. BOBSTERM does it for me. It is even capable of going online at a set time, downloading specific items, and offline again in unattended mode. I have not been able to even begin to probe all the cap abilities of these macro commands, but if you have the need, this program has the way.

BOBSTERM PRO 128 can also act as mini BBS if you want to set it up so buddy can upload or download something. It will emulate VT1OO, VT52 or ASM31 type terminals.

The disk is unprotected, but uses a dongle in joystick port 2. I have used this program  $ex$ tensively for a couple of months. It is really as good as they say it is. It has every feature I could think of and some I didn't know enough to ask for.

Editor's comments; I have used BOBSTERM PRO 128 for about 2 years now. The first thing I did was to make a back-up copy , using MAVERICK. The parameter for BOBSTERM is on Parameter Module

BOBSTERM does not recognize a second disk drive like a 1541, 71 or a 81. It also does not have Y-batch. It does have a escape key (RUN/STOP) that will take you back to the main menu. This is good to know, in case you get into a jam.

#### IN ONE EAR AND OUT THE OTHER

## Novaterm on Disk

Recently it was announced that Nick Rossi's new version of Novaterm,the Commodore terminal program for use with your modem, would be com ing out in cartridge form, to be produced by Performance Peripherals, Inc. (PPI), the producers of a popular printer interface. Many people felt this was a mistake, so now it's back to disk production. This will enable users who have CMD hard drives to install it there. Novaterm has always been a shareware program that has not produced the deserved in come for its creator. It is rumored that CMD will be marketing the new Novaterm on a commercial basis. Programmers do need money to keep going. There are a surprising number of young programmers producing software for the Commodore.

FROM: THE INTERFACE / JUNE 96 / MUSKEGON AREA COMMODORE USERS GROUP

#### Gaelyne says: GET A MODEM

From the pages of the LOADSTAR LETTER,May 1996 comes these words of wisedom and knowledge by Gaelyne Moranec : "Get a modem. Get connected." Gaelyne also says:I'm postponing the book 'THE INTERNET FOR COMMODORE USERS'. The book was based on information from Delphi and feels it should include reseach information from Genie and CompuServe.

## ANN BATTLES SENATOR OVER INTERNET USES By The Associated Press

BURLINGTON,  $Vt$ . - Ann Landers is feuding with a senator over the Internet's merits.

Landers has criticized the global computer network as philanderers' trysting site. On Monday, a letter from U.S. Sen. Patrick Leany of Vermont will appear in her column to pre sent his opposing view.

Leahy wrote: "As a 55-year-old who has been happily married for 33 years,I am living proof that the vast majority of we Internet fans use our computers to browse newspapers, see the treasures of the Sistine Chapel, check the weather in Vermont or read the latest Batman comic."

Add, he added, "neither should a few bored Web crawlers foul up the Internet for the rest of us."

From the TPUG NEWSLETTER  $-$  Spring 1996 Selective directory listings

If you only want to look at PRG files on the disk directory ,type: L0AD"\$\*=P",8 then LIST. You can substitute the P with S or K in dicate sequential or relative files.

"PRESS"

#### CBM TAPE TO DISK by Jack Blewitt (edited)

Some of the games, programs and utilities which resided on tape have ended up on disk. Others haven't. But it doesn't have anything to do with their merit. It may be rprofitable to sort through old cassettes. There may be some worth salvaging!

Before plugging in a datasette, this word of caution to those who have a printer interface power plug attached to the cassette port. Turn off BOTH the computer and printer BEFORE un plugging it. Otherwise you might damage the in terface!

If the tape contains copy protected programs, the use of a cartridge like Super Snapshot that has capture abilities may be necessary to tran sfer a usable copy to disk. Otherwise, BASIC programs may be loaded directly from tape and saved to disk. Machine language programs, though require a machine language monitor to save them after loading. The following 64 program simplifies both procedures. It saves all the files on a tape automatically.

FOR 1=53181 TO 3247:READ A:POKE I,A:NEXT 4 PRINT"REWIND TAPE TO BE COPIED, READY"; 6 INPUT"DISK IN DRIVE AND PRESS RETURN"; Q\$ SYS 3181:POKE 631,13:POKE 632,13 ,10 POKE 633,13:P0KE 198,3:END 20 DATA 169, 1, 162, 1, 160, 1, 32, 186, 255, 169 30 DATA 0,162,65,160,3,32,189,255 40 DATA 169,0,32,213,255,169,8,162,8,160  $-50$  DATA 255 32,186,255,169,20,162 60 DATA 65,160,3,32,189,255,173,61,3,141 70 DATA 251,0,173,62,3,141,252,0 80 DATA 169,251,174,63,3,172,64,3,32,216 90 DATA 255,76,189,207

Run and follow the prompts. \* The program loads and saves each tape file as found. When the datasette stops at end of tape,press stop,eject insert the next tape, rewind if necessary, and press play. When done copying, turn the computer off and on or reset.

The only difficulty associated with transfering tape programs to disk lies with loaders or other programs which in turn access files from the tape. Such programs must edited to reflect disk access. If the program is in BASIC, simply change the access lines from "FILENAME", 1 to "FILENAME",8. If the program is in machine language, it's not so easy, and requires use of machine language monitor.

 $-$  TOM  $-$ 

1. What does Modem stand for

MOdulator / DEModulator

- 2. What is the CIA in the Commodore 64? Complex Interface Adapter
- 3. What is ASCII?

American Standard Code for Information Interchange

4. What is a Nybble?

One nybble =  $4$  Bits or half a Byte

5. What does OEM stand for?

Original Equipment Manufacturer

6. How much memory does the Commodore 64 have?

84K of memory 64K of RAM plus 20K of ROM)

# LOCAL HAMFESTS

Indiana (Richmond) June 30 8am - 3pm \$2.00 at the door, under 12 free Free parking

Indiana ( Indianapolis) July 13 & 14 \$7.00 at the door, Advance \$5.00 Marion County Fairgrounds Free parking

For Advance Tickets, Mail To; Indianapolis Hamfest Association P.O. BOX 88677 Indianapolis, IN. 46208

with a SASE

HUMOR ME by Don Gilstrap

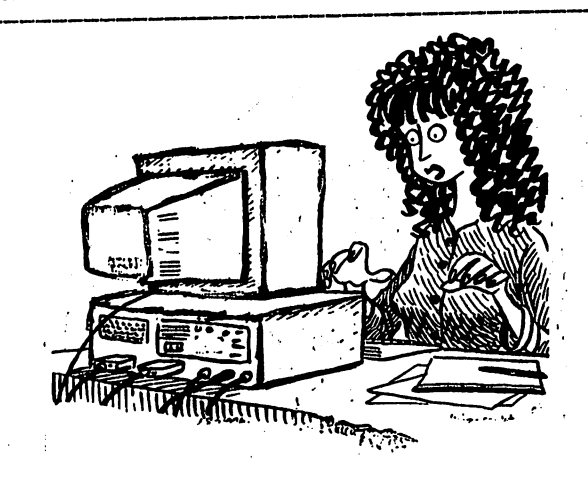

I don't see the ANY key anywhere.

## A.C.E.S. ACTIVE COMMODORE ENTHUSIAST SOCIETY

LOCATION! Delta H.S. on S.H. 28. North of Muncie.IN.

Mailing Address: A.C.E.S. P.O. BOX 165 Albany.IN. A732O-O165

Editors Don Gilstrap

Assistant Proof Reader and Secretary! Cindy Dosl:

Treasurer: Thomas Brosher

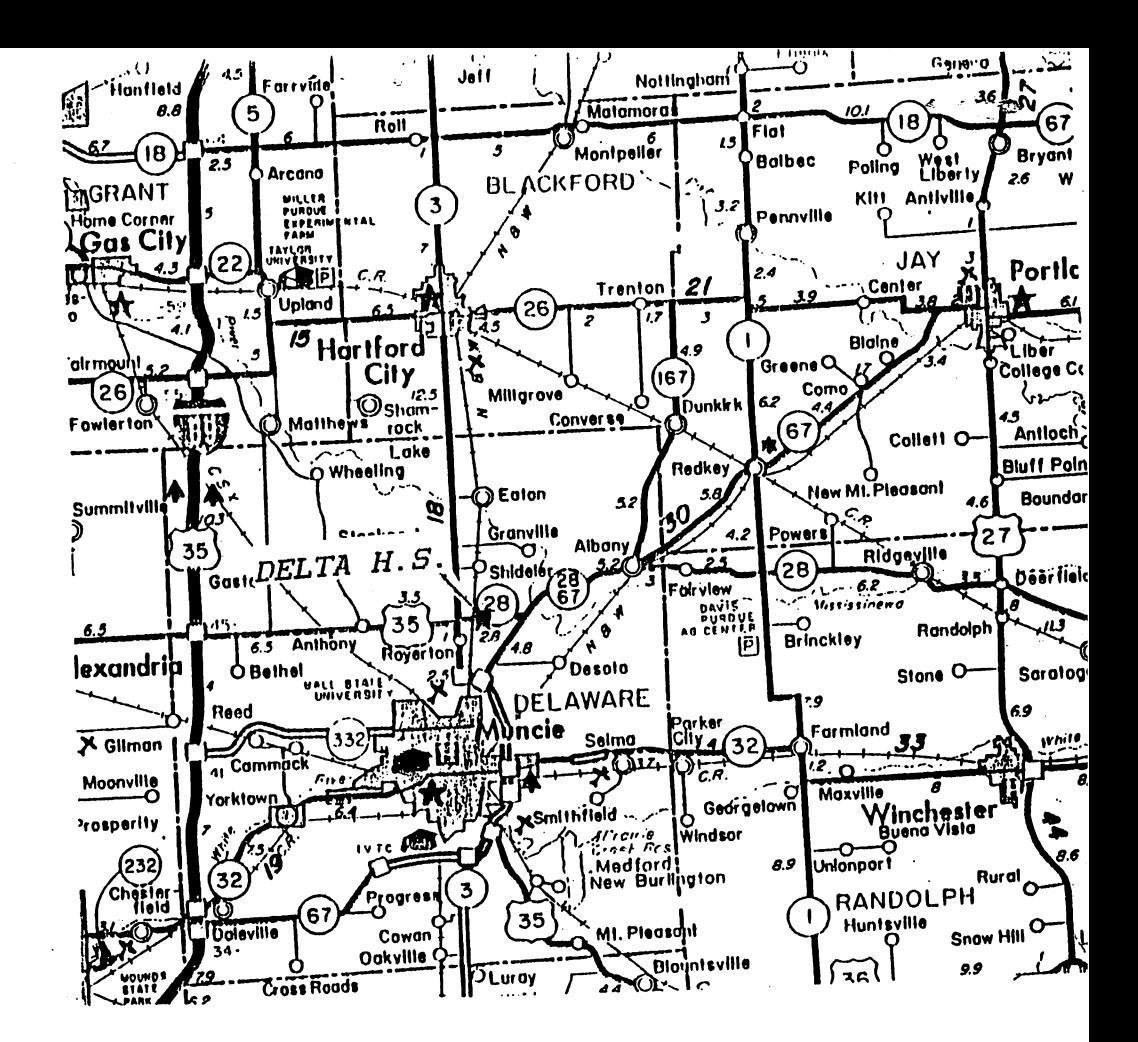

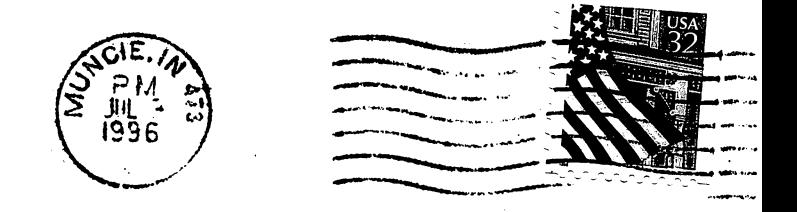

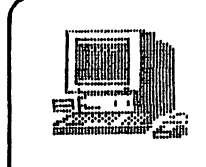

A.C.E.S. P.O. BOX 165 Albany, IN. 47320

 $\mathcal{L}_{\rm{max}}$  $\sim$  1

To